## **INDIAN SCHOOL SOHAR SUMMATIVE ASSESSMENT – I Computer Science**

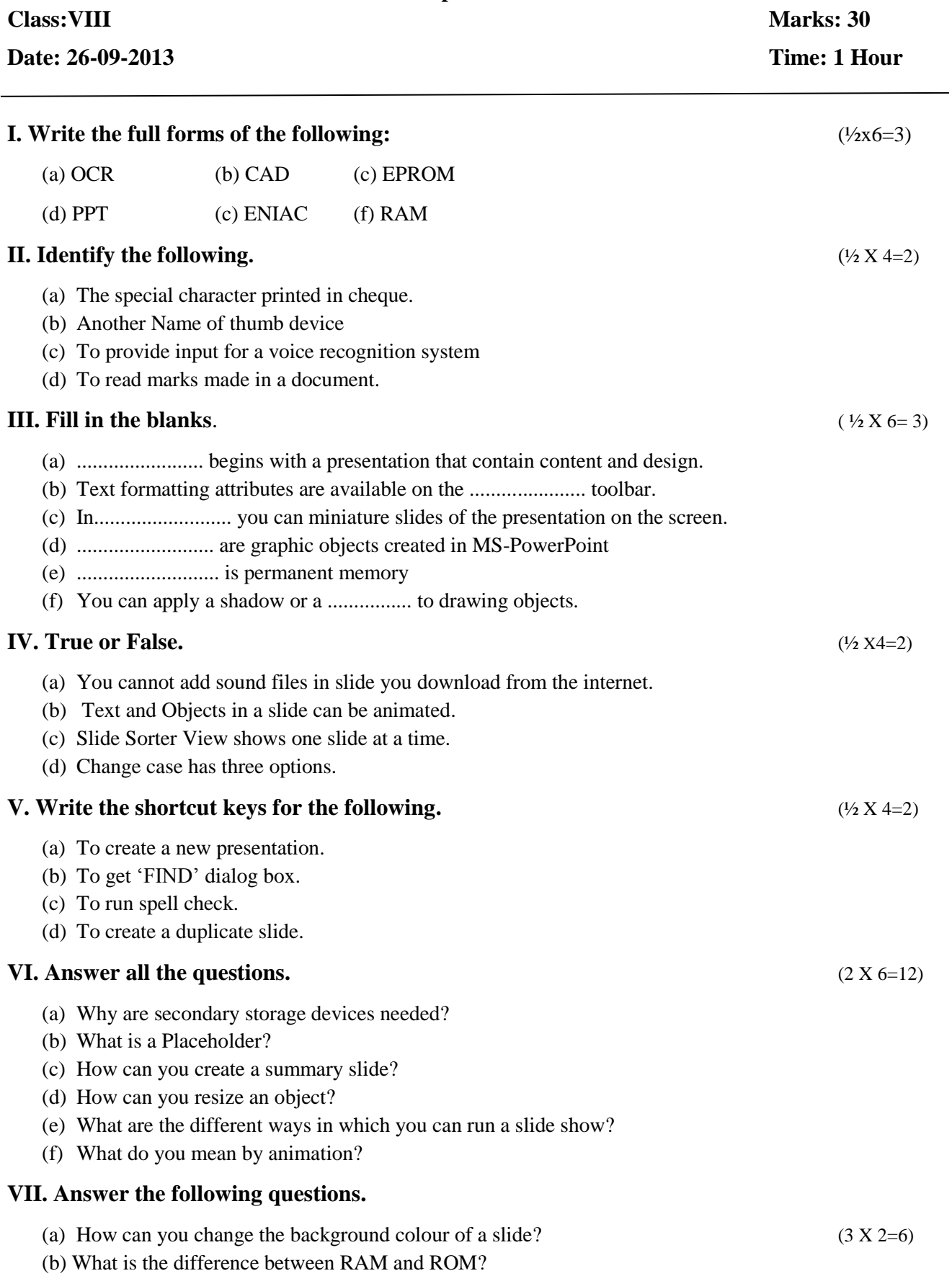